## Роман Симаков директор департамента развития системных продуктов

# Использование СУБД Ред База Данных в МИВлГУ

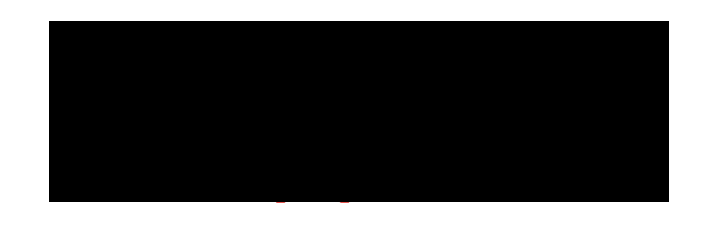

### Предисловие

- В 2006 РЕД СОФТ открывает филиал в Муроме
	- $\checkmark$  развитие Firebird
- Кафедра ИС основной источник кадров
	- аспиранты
	- студенты
- Сотрудники остаются преподавать
	- $\sqrt{3}$  из 4-х к.т.н.

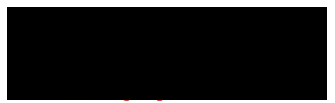

Операционная система

- С 2014 года РЕД СОФТ выпускает Ред ОС
- Ориентир на отечественное, а вузы забыли
- $\checkmark$  Windows не нужен!
- Переработка всех рабочих программ
- Лицензии и курсы по Ред ОС

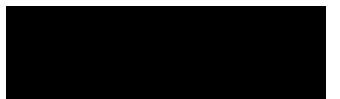

#### Программы-аналоги

- Заменять надо импортизамещаемыми программами
- Часть программ могут быть ниже по уровню

*Photoshop, Видеоредакторы,...*

- Часть просто не имеет аналогов
- Удача, если программа межплатформенная

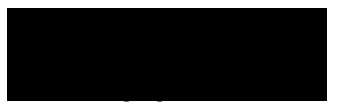

Текущие итоги внедрения Ред ОС

Процесс долгий:

- 1. Сначала должны перестроиться преподаватели
- 2. Старшие курсы уже "не спасти"

Но ряд дисциплин уже использует Ред ОС:

- 1. Администрирование ОС
- 2. Управление данными
- 3. Архитектура микропроцессора и язык ассемблера
- 4. Разработка СУБД

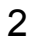

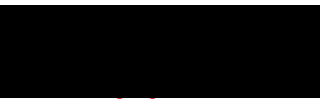

СУБД Ред База Данных для бакалавров (инженеров жалко)

Основная СУБД на курсах:

- 1. Управление данными
- 2. Базы данных
- 3. Смежные дисциплины, требующие БД
- $\vee$  Исторически Interbase из Delphi
- $\vee$  Delphi нет, а Firebird остался
- Легкая переносимость БД между компьютерами
- Простота установки и администрирования
- Поддержка стандарта SQL-2008

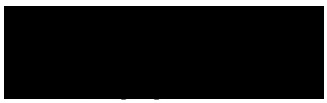

Магистратура для СУБД Ред База Данных (или наоборот)

- Курс "Разработка СУБД"
- Изучают основы архитектур СУБД
- Учатся дорабатывать СУБД Ред База Данных
- $\checkmark$  Вносят вклад в open source проект Firebird
- Текущие или будущие сотрудники "отдела разработки СУБД"

#### Заключение

- Симбиоз производства и образования идет на пользу
	- 60+ сотрудников
- $\checkmark$  Open source этому способствует
- Студенты решают "боевые" задачи
- $\checkmark$  Каждый вуз может принять участие в open source проекте
- Студентам такое участие большой плюс в анкету
- Вуз готовит верно ориентированных выпускников
	- Но держится все на людях

## **Спасибо за внимание!**

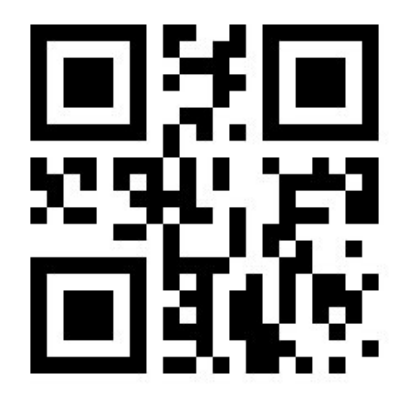

См. также: www.reddatabase.ru

Facebook: www.fb.com/reddatabase

Telegram: https://t.me/reddatabase